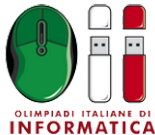

Fisciano, 18 – 20 settembre 2014 **accensione** • **IT**

# **Accensione dei PC (accensione)**

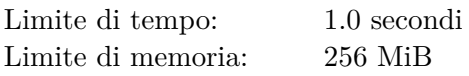

Alle OII, gli *N* computer dei partecipanti sono numerati da 1 a *N*. Al momento solo alcuni di essi sono accesi, e Gabriele deve accenderli tutti prima dell'inizio della gara!

Sfortunatamente, l'accensione e lo spegnimento dei computer può avvenire solamente attraverso un sofisticato sistema di pulsanti. Nella Sala Controllo vi sono infatti *N* pulsanti, anch'essi numerati da 1 a *N*. Il pulsante *K* ha, come effetto, quello di cambiare lo stato di tutti i computer il cui numero identificativo sia un divisore di *K*. Ad esempio, il pulsante 12 cambia lo stato dei computer 1, 2, 3, 4, 6, 12.

Ogni pulsante può essere premuto al massimo una volta, ed è necessario premere i pulsanti in ordine crescente (non si può premere il pulsante  $K_1$  dopo aver premuto il pulsante  $K_2$ , se  $K_1 < K_2$ ). Un computer può venire acceso e/o spento anche varie volte; l'importante è che alla fine tutti i computer risultino accesi. Sapendo quali sono i computer inizialmente accesi, dovete decidere quali pulsanti premere in modo da accenderli tutti.

Ad esempio, supponiamo che i computer siano *N* = 6. Ci sono quindi *N* = 6 pulsanti, che cambiano lo stato dei computer secondo la tabella seguente.

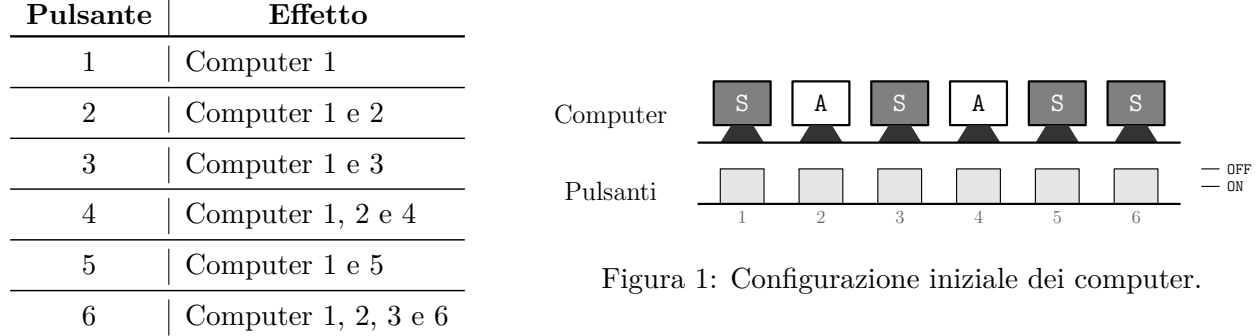

Supponiamo che i computer siano inizialmente nel seguente stato della Figura 1 (dove S significa spento e A significa acceso). In questo caso, per poterli accendere tutti, Gabriele deve premere in sequenza i seguenti pulsanti:

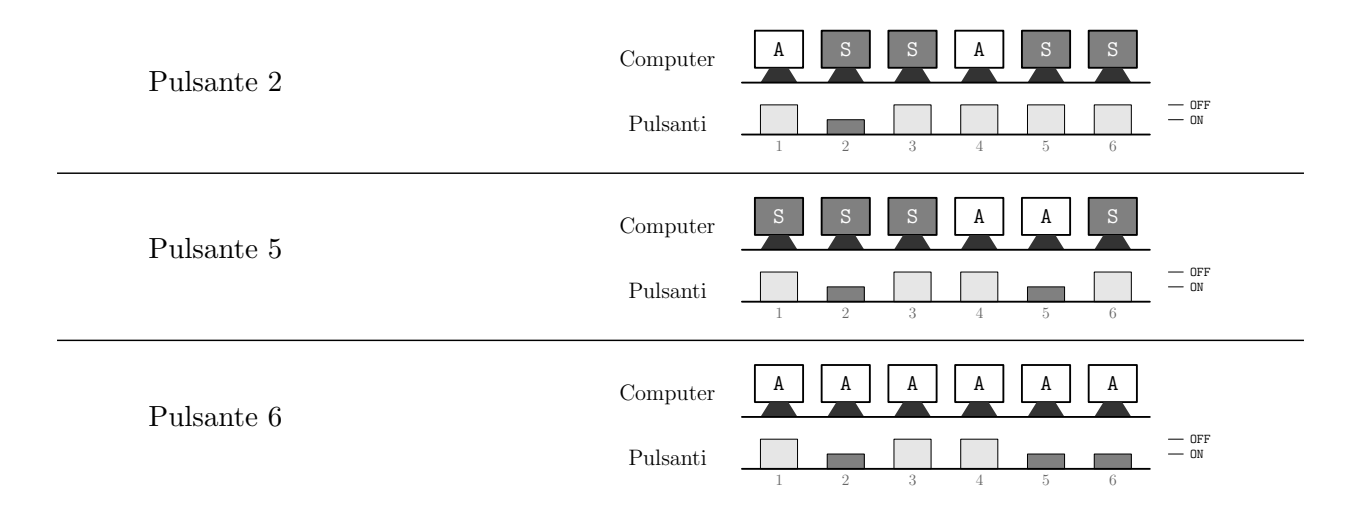

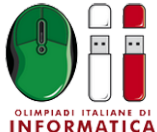

Olimpiadi Italiane di Informatica 2014

Fisciano, 18 – 20 settembre 2014 **accensione** • **IT**

Aiuta Gabriele a determinare la sequenza di pulsanti da premere per poter accendere tutti i computer.

# **Assegnazione del punteggio**

Il tuo programma verrà testato su diversi test case raggruppati in subtask. Per ottenere il punteggio relativo ad un subtask, è necessario risolvere correttamente tutti i test relativi ad esso.

- **Subtask 1 [5 punti]**: Caso d'esempio.
- **Subtask 2** [10 punti]:  $N \leq 10$ .
- **Subtask 3 [8 punti]**: I computer spenti all'inizio sono tutti e soli quelli contrassegnati da un numero primo (2, 3, 5, 7...).
- **Subtask 4 [26 punti]**: *N* ≤ 1000.
- **Subtask 5 [28 punti]**: *N* ≤ 100 000.
- **Subtask 6 [23 punti]**: Nessuna limitazione specifica (vedi la sezione **Assunzioni**).

#### **Implementazione**

Dovrai sottoporre esattamente un file con estensione .c, .cpp o .pas.

☞ Tra gli allegati a questo task troverai un template (accensione.c, accensione.cpp, accensione.pas) con un esempio di implementazione.

Dovrai implementare la seguente funzione:

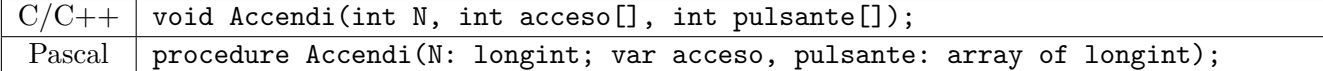

dove:

- L'intero *N* rappresenta il numero di computer.
- L'array acceso descrive lo stato iniziale dei computer: se acceso[*i*] vale 1, all'inizio l'*i*-esimo computer è acceso; se vale 0 è spento.
- La funzione dovrà riempire l'array pulsante, inserendo nella posizione *i* dell'array il valore 1 se è necessario premere l'*i*-esimo pulsante, 0 altrimenti. È garantito che inizialmente pulsante[*i*] valga 0 per ogni *i*.

**Attenzione:** acceso<sup>[0]</sup> e pulsante<sup>[0]</sup> non contengono informazioni utili (in quanto i computer e i pulsanti sono numerati da 1 a *N*).

# **Grader di prova**

Nella directory relativa a questo problema è presente una versione semplificata del grader usato durante la correzione, che potete usare per testare le vostre soluzioni in locale. Il grader di esempio legge i dati di input dal file input.txt, a quel punto chiama la funzione Accendi che dovete implementare. Il grader scrive sul file output.txt quali pulsanti sono stati premuti dalla vostra funzione.

Nel caso vogliate generare un input per un test di valutazione, il file input.txt deve avere questo formato:

• Riga 1: contiene l'intero *N*, il numero di computer.

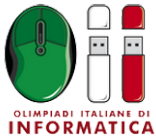

Olimpiadi Italiane di Informatica 2014

Fisciano, 18 – 20 settembre 2014 **accensione** • **IT**

• Riga 2: contiene *N* valori; l'*i*-esimo di questi vale 1 se l'*i*-esimo computer è acceso, vale 0 se è spento.

Il file output.txt invece ha questo formato:

• Riga 1: contiene *N* valori; l'*i*-esimo di questi vale 1 se l'*i*-esimo pulsante è stato premuto, vale 0 altrimenti.

### **Assunzioni**

•  $1 \le N \le 1000000$ .

### **Esempi di input/output**

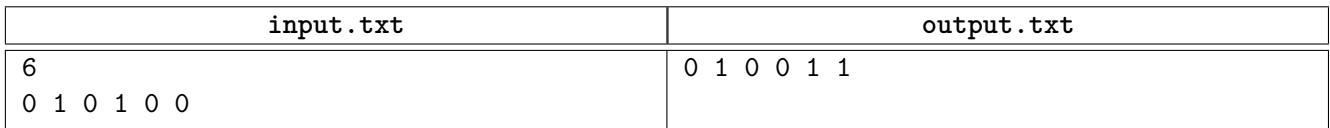

Questo caso di input corrisponde all'esempio spiegato nel testo.